**区块链怎么看到股票打开大智慧后怎样看见自己所的股票-**

 $1$ 

 $2<sub>l</sub>$ 

 $\alpha$  , where  $\alpha$ 

 $app$ 

 $X$ 

**八、我想问下在那里可以看到股票?**

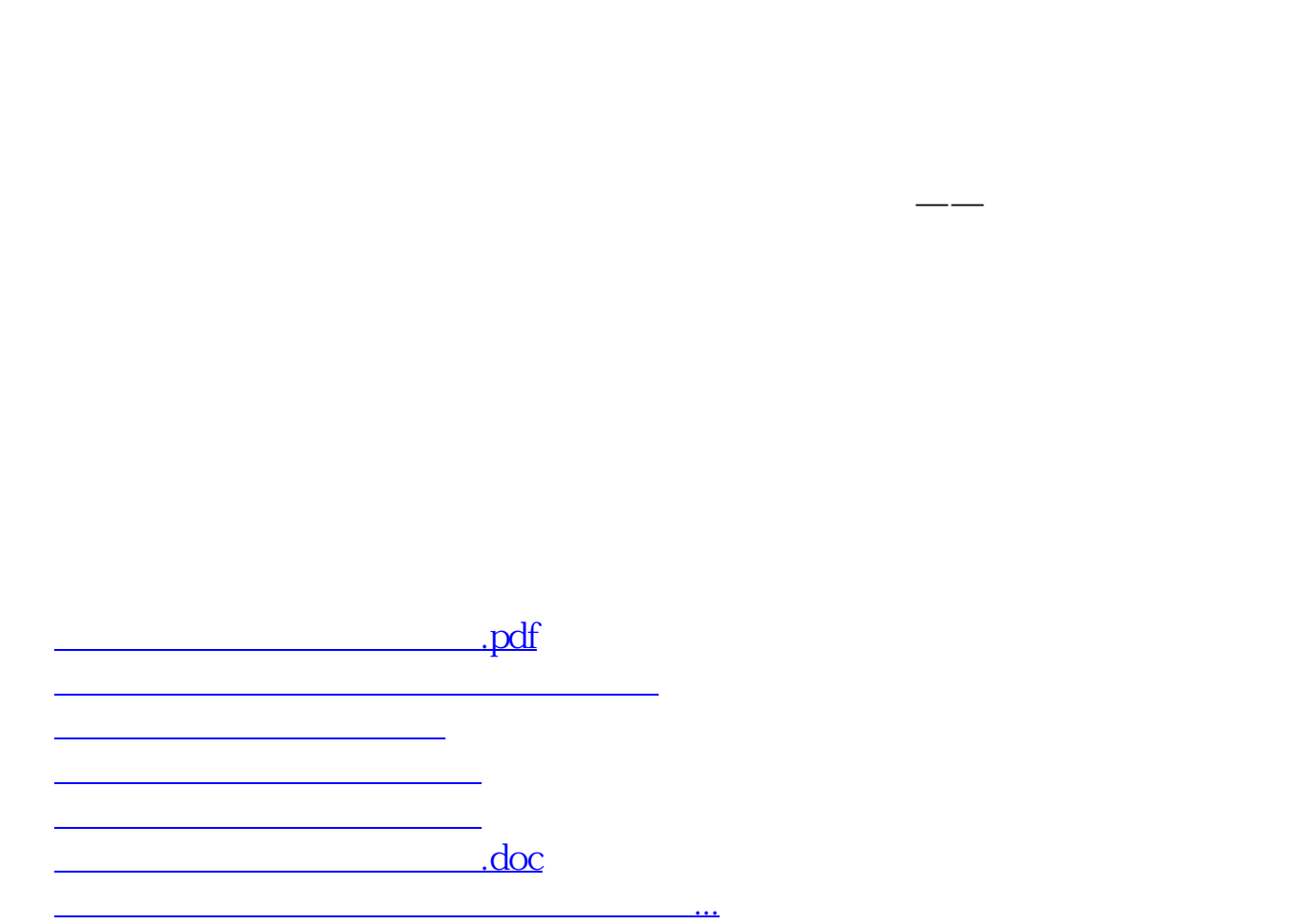

<u><https://www.gupiaozhishiba.com/subject/68237186.html></u>